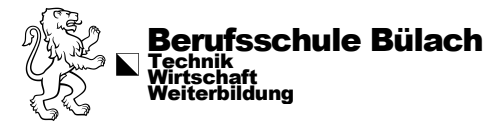

D1.5-02E Erstellung 16.04.2021 Revision 06.07.2023

# Wichtige Informationen zum **Stellenantritt**

# Herzlich willkommen an der Berufsschule Bülach

Nachfolgend findest Du wichtige Informationen zu Deiner Anstellung an unserer Schule bzw. beim Kanton Zürich:

## **Schulführungshandbuch der Berufsschule Bülach**

Die Berufsschule Bülach verfügt über ein systematisches Qualitätsmanagement. Prozesse, zu verwendende Formulare und Dokumente verwalten wir im Schulführungshandbuch [BSB-Org.](https://org.bsbuelach.ch/handbuch) Zum Start empfehlen wir einen Blick auf folgende Seiten:

- − [Hausordnung](https://org.bsbuelach.ch/media/edcpffsy/do3-02.pdf)
- − Informationen zu [Personellem](https://org.bsbuelach.ch/handbuch/1-schulleitung/15-personalwesen)
- − Häufig verwendete [Formulare Technik](https://org.bsbuelach.ch/handbuch/2-grundbildung-technik/22-planung-und-organisation)
- − Häufig verwendete [Formulare KV](https://org.bsbuelach.ch/handbuch/3-grundbildung-wirtschaft/32-planung-und-organisation)

Unsere Schule ist nach ISO-Norm 21001 zertifiziert.

#### **Sicherheit**

Die BSB setzt die Notfall-App der Bildungsdirektion ein. Die Anleitung zum Download befindet sich im Schulführungshandbuch, Absatz Schulleitung, [Kapitel 1.7 Sicherheit;](https://org.bsbuelach.ch/handbuch/1-schulleitung/17-sicherheit) bitte beachte die Hinweise zur Registrierung, welche dort angegeben sind.

#### **Anstellungsbedingungen**

Kantonale Anstellungen sind öffentlich-rechtlicher Natur. Daher erfolgt die Anstellung der Mitarbeitenden beim Kanton nicht nach dem Obligationenrecht sondern nach dem öffentlichen Personalrecht des Kantons Zürich. Personalrecht, Personalverordnung und Wissenswertes mehr findest Du unte[r https://www.zh.ch/de/arbeiten-beim-kanton.html.](https://www.zh.ch/de/arbeiten-beim-kanton.html)

#### **Anstellungsbedingungen für Lehrpersonen**

Die [Anstellungsbedingungen](https://www.zh.ch/de/bildung/informationen-fuer-schulen/informationen-schulen-sekundarstufe/sekundarstufe-personal.html#589271576) für Lehrpersonen richten sich gestützt auf das Personalgesetz nach der Mittelschul- und Berufsschullehrerverordnung (MBVO) sowie der Mittel- und Berufsschullehrervollzugsverordnung (MBVVO).

#### **BVK Personalvorsorge des Kantons Zürich**

Lehrpersonen und Mitarbeitende der Berufsschule Bülach sind bei der BVK versichert. Wissenswertes findest du unter folgenden Links: [Merkblätter](https://bvk.ch/de/downloads/merkblaetter) und [weitere Hinweise.](https://bvk.ch/de/lebenssituationen)

#### **Unbezahlter Urlaub**

Grundsätzlich sind von Lehrpersonen während der Unterrichtszeit nicht möglich. In Ausnahmefällen können sie im Voraus bei der Abteilungsleitung schriftlich beantragt werden (F1.5-21).

- − Informationen der BVK im Zusammenhang mit einem [unbezahlten Urlaub.](https://bvk.ch/de/vorsorge/unbezahlter-urlaub)
- − Informationen über [Versicherungen allgemein](https://www.zh.ch/de/politik-staat/kanton/kantonale-verwaltung/versicherungen-schadenfaelle.html) und Abredeversicherung [Online-Anmeldung](https://www.axa.ch/de/privatkunden/angebote/gesundheit-unfall/abredeversicherung/abredeversicherung-online-abschliessen.html)
- − BVK-Vollversicherung/-Risikoversicherung: [Antrag auf Weiterführung bei unbezahltem Urlaub](https://bvk.ch/fileadmin/dam/forms/Formulare/F040_Antrag_Risikoversicherung_unb.Urlaub_BVK_final.pdf)

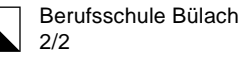

#### **Spesen**

Solltest Du Spesen abrechnen müssen, findest Du die entsprechenden Informationen und Formulare (Spesenformular F1.4-02, Rechnung F1.4-04) im BSB-Org. Die Auslagen werden mit der Lohnzahlung oder per Banküberweisung beglichen. Barzahlungen sind grundsätzlich nicht möglich.

## **Nebenbeschäftigung (NB) / Öffentliches Amt (ÖA)**

Nebenbeschäftigungen oder öffentliche Ämter müssen gemeldet werden. Bitte hierfür das Formular «Gesuch um Bewilligung eines öffentlichen Amtes» oder «Meldung einer Nebenbeschäftigung» auf der [kant. Website](https://www.zh.ch/de/arbeiten-beim-kanton/fuer-hr-profis.html#-538763814) ausfüllen und dem Rektorat einreichen.

#### **Natel go**

Die kantonale Verwaltung hat einen Mobilfunkvertrag mit der Swisscom. Die Mitarbeitenden haben die Möglichkeit, ein preiswertes kantonales Mobilfunk-Abonnement abzuschliessen. Weitere Infos dazu, das Anmeldeformular und die Preisliste liegen im Lehrerzimmer auf oder können beim Rektoratssekretariat bezogen werden.

Genehmigt: Schulleitung